# Programación declarativa (2004–05) *Tema 5: Programación lógica de segundo orden*

José A. Alonso Jiménez

Dpto. Ciencias de la Computación e Inteligencia Artificial [Universidad](http://www.us.es/) de Sevilla

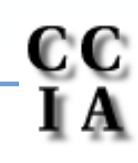

PD (2004–05) Tema 5 – p. 1/28

- - Predicados assert y retract:<br>  $\circ$  assert (+Term) inserta un<br>
	conocimientos. Term es inse assert (+Term) inserta un hecho o una cláusula en la base de<br>conocimientos. Term es insertado como última cláusula del<br>predicado correspondiente. conocimientos. Term es insertado como última cláusula del predicado correspondiente.
		- retract(+Term) **elimina la primera cláusula de la base de<br>conocimientos que unifica con** Term.<br>?- hace\_frio. conocimientos que unifica con Term.

```
?- hace_frio.
N<sub>O</sub>?- assert(hace_frio).
Yes?- hace_frio.
Yes?- retract(hace_frio).
Yes?- hace_frio.
No
```

```
PD (2004–05) Tema 5 – p. 3/28
El predicado listing:<br>
<sup>0</sup> listing (+Pred) predicado Pred, Po
   listing(+Pred) lista las cláusulas en cuya cabeza aparece el<br>predicado Pred, Por ejemplo,<br>?- assert((gana(X,Y) :- rápido(X), lento(Y))).
     predicado Pred, Por ejemplo,
     ?- assert((gana(X,Y) :- rápido(X), lento(Y))).
     ?- listing(gana).
     gana(A, B) :- rápido(A), lento(B).
     ?- assert(rápido(juan)),assert(lento(jose)),
         assert(lento(luis)).
     ?- gana(X,Y).
     X = juan Y = jose ; X = juan Y = luis ;
     N<sub>O</sub>?- retract(lento(X)).
     X = jose ;
     X = luis ;
     N<sub>O</sub>?- gana(X,Y).
     No
```
- - Los predicados asserta y assertz:<br>  $\circ$  asserta (+Term) equivale a ass<br>
	como primera cláusula del predica asserta(+Term) **equivale a** assert/1, pero Term es insertado<br>como primera cláusula del predicado correspondiente.<br>assertz(+Term) **equivale a** assert/1. como primera cláusula del predicado correspondiente.

```
PD (2004–05) Tema 5 – p. 4/28
assertz(+Term) equivale a assert/1.<br>?- assert(p(a)), assertz(p(b)),<br>Yes
 ?- assert(p(a)), assertz(p(b)), asserta(p(c)).
 Yes?- p(X).
 X = c ;
 X = a ;
 X = b ;
 N<sub>O</sub>?- listing(p).
 p(c).
 p(a).
 p(b).
 Yes
```
- Los predicados retractall y abolish:
	- Los predicados retractall y abolish:<br>
	 retractall (+C) elimina de la base<br>
	cláusulas cuya cabeza unifica con C. retractall(+C) elimina de la base de conocimientos todas las<br>cláusulas cuya cabeza unifica con C.<br>abolish(+SimbPred/+Aridad) elimina de la base de cláusulas cuya cabeza unifica con <sup>C</sup>.
		- <sup>o</sup> abolish(+SimbPred/+Aridad) elimina de la base de abolish(+SimbPred/+Aridad) **elimina de la base de<br>conocimientos todas las cláusulas que en su cabeza apa<br>símbolo de predicado** SimbPred/Aridad. conocimientos todas las cláusulas que en su cabeza aparece el símbolo de predicado SimbPred/Aridad.

```
?- assert(p(a)), assert(p(b)).
?- retractall(p(_)).
?- p(a).
No?- assert(p(a)), assert(p(b)).
?- abolish(p/1).
?- p(a).
[WARNING: Undefined predicate: 'p/1']
No
```
PD (2004–05) Tema 5 – p. 5/28

- - Multiplicaciones:<br>crea\_tabla><br>son números <sup>o</sup> crea\_tabla añade los hechos producto(X, Y, Z) donde X e Y crea\_tabla añade los hechos producto(X,Y,Z) donde X e Y<br>son números de 0 a 9 y Z es el producto de X e Y. Por ejemplo,<br>?- crea\_tabla. son números de 0 <sup>a</sup> 9 y <sup>Z</sup> es el producto de <sup>X</sup> <sup>e</sup> <sup>Y</sup>. Por ejemplo, ?- crea\_tabla.

```
Yes
```

```
?- listing(producto).
producto(0,0,0).
producto(0,1,0).
```

```
. .
producto(9,8,72).
producto(9,9,81).
Yes
```
- Multiplicaciones(cont.):<br>
© Definición:<br>
crea\_tabla :-
	-

```
Definición:<br>crea_tak<br>L = [
 crea_tabla :-
     L = [0,1,2,3,4,5,6,7,8,9],member(X, L),
    member(Y,L),
     Z is X*Y,
    assert(producto(X,Y,Z)),
    fail.
```

```
crea_tabla.
```
Determinar las descomposiciones de 6 en producto de dos<br>números.<br>?- producto (A, B, 6). números.

```
?- producto(A,B,6).
```
A=1 B=6 ; A=2 B=3 ; A=3 B=2 ; A=6 B=1 ; No

- findall(T,O,L) se verifica si L es la lista de las instancias del<br>término T que verifican el objetivo O.<br>?- assert(clase(a,voc)), assert(clase(b,con)), término  $\footnotesize{\texttt{T}}$  que verifican el objetivo  $\color{black} \circ$ .
	- ?- assert(clase(a,voc)), assert(clase(b,con)), assert(clase(e,voc)), assert(clase(c,con)). ?- findall(X,clase(X,voc),L). X <sup>=</sup> \_G331 L <sup>=</sup> [a, e] ?- findall(\_X,clase(\_X,voc),L). L <sup>=</sup> [a, e] ?- findall(\_X,clase(\_X,\_Clase),L). L <sup>=</sup> [a, b, e, c] ?- findall(X,clase(X,vocal),L). X <sup>=</sup> \_G355 L <sup>=</sup> [] ?- findall(X,(member(X,[c,b,c]),member(X,[c,b,a])),L). X <sup>=</sup> \_G373 L <sup>=</sup> [c, b, c] ?- findall(X,(member(X,[c,b,c]),member(X,[1,2,3])),L). X <sup>=</sup> \_G373 L <sup>=</sup> []

PD (2004–05) Tema 5 – p. 8/28

 $\bullet$ setof(T,O,L) se verifica si L es la lista ordenada sin repeticiones de las instancias del término  $\scriptstyle\rm T$  que verifican el objetivo  $\scriptstyle\rm O.$ 

PD (2004–05) Tema 5 – p. 9/28 ? setof(X,clase(X,Clase),L). X <sup>=</sup> \_G343 Clase <sup>=</sup> voc L <sup>=</sup> [a, e] ; X <sup>=</sup> \_G343 Clase <sup>=</sup> con L <sup>=</sup> [b, c] ; No ? setof(X,Y^clase(X,Y),L). X <sup>=</sup> \_G379 Y <sup>=</sup> \_G380 L <sup>=</sup> [a, b, c, e] ? setof(\_X,\_Y^clase(\_X,\_Y),L). L <sup>=</sup> [a, b, c, e] ? setof(letra(\_X),\_Y^clase(\_X,\_Y),L). L <sup>=</sup> [letra(a), letra(b), letra(c), letra(e)] ? setof(X,clase(X,vocal),L). No? setof(X,(member(X,[c,b,c]),member(X,[c,b,a])),L). X <sup>=</sup> \_G361 L <sup>=</sup> [b, c] ? setof(X,(member(X,[c,b,c]),member(X,[1,2,3])),L). No

bagof(T,O,L) se verifica si L es el multiconjunto de las instancias de término  $\footnotesize{\texttt{T}}$  que verifican el objetivo  $\color{black} \circ$ .

PD (2004–05) Tema 5 – p. 10/28 ? bagof(X,clase(X,Clase),L). X <sup>=</sup> \_G343 Clase <sup>=</sup> voc L <sup>=</sup> [a, e] ; X <sup>=</sup> \_G343 Clase <sup>=</sup> con L <sup>=</sup> [b, c] ; No ? bagof(X,Y^clase(X,Y),L). X <sup>=</sup> \_G379 Y <sup>=</sup> \_G380 L <sup>=</sup> [a, b, e, c] ? bagof(\_X,\_Y^clase(\_X,\_Y),L). L <sup>=</sup> [a, b, e, c] ? bagof(letra(\_X),\_Y^clase(\_X,\_Y),L). L <sup>=</sup> [letra(a), letra(b), letra(e), letra(c)] ? bagof(X,clase(X,vocal),L). No? bagof(X,(member(X,[c,b,c]),member(X,[c,b,a])),L). X <sup>=</sup> \_G361 L <sup>=</sup> [c, b, c] ? bagof(X,(member(X,[c,b,c]),member(X,[1,2,3])),L). No

- - Operaciones conjuntistas:<br>
	Setof0(T, 0, L) es continuales estancia de T verifique setof0(T,0,L) es como setof salvo en el caso en que ninguna<br>instancia de T verifique 0, en cuyo caso L es la lista vacía. Por<br>ejemplo, instancia de T verifique <sup>O</sup>, en cuyo caso <sup>L</sup> es la lista vacía. Por ejemplo,

```
?- setof0(X,
           (member(X, [c,a,b]), member(X, [c,b,d]),
          L).
L = [b, c]?- setof0(X,
           (member(X, [c,a,b]), member(X, [e,f]),
          L).
L = []Definición:
setof0(X,O,L) :- setof(X,O,L), !.setof0(, [ ] ).
```
- - Operaciones conjuntistas (cont.):<br>
	 intersección(S,T,U) se<br>
	Por ejemplo, intersección(S,T,U) **se verifica si** U **es la intersección de** S y T<br>**Por ejemplo**,<br>?- intersección([1,4,2],[2,3,4],U). Por ejemplo,
		- ?- intersección([1,4,2],[2,3,4],U).
		- $U = [2, 4]$
		- Definición:
			- intersección(S,T,U) :
				- $setof0(X, (member(X, S), member(X, T)), U).$
		- unión(S,T,U) se verifica si U es la unión de S y T. Por ejemplo,<br>?- unión([1,2,4],[2,3,4],U).<br>U = [1,2,3,4] ?- unión([1,2,4],[2,3,4],U).  $U = [1, 2, 3, 4]$ Definición:  $unión(S,T,U)$  : $setof(X, (member(X, S); member(X, T)), U).$

- Operaciones conjuntistas (cont.):
	- Operaciones conjuntistas (cont.):<br>  $\circ$  diferencia(S,T,U) se ver<br>
	conjuntos de S y T. Por ejemp diferencia(S,T,U) se verifica si U es la diferencia de los<br>conjuntos de S y T. Por ejemplo,<br>?- diferencia([5,1,2],[2,3,4],U). conjuntos de <sup>S</sup> y <sup>T</sup>. Por ejemplo,
		- ?- diferencia([5,1,2],[2,3,4],U).
		- U <sup>=</sup> [1,5]
		- Definición:

```
diferencia(S,T,U) :-
```
 $setof0(X, (member(X, S), not (member(X, T))), U).$ 

partes(X,L) se verifica si L es el conjunto de las partes de X. Po<br>ejemplo,<br>?- partes([a,b,c],L). ejemplo,

```
?- partes([a,b,c],L).
```

```
L = [[],[a],[a,b],[a,b,c],[a,c],[b],[b,c],[c]]
Definición:
```

```
parts(X,L) :-
```

```
setof(Y,subconjunto(Y,X),L).
```

```
Operaciones conjuntistas (cont.):<br>
© subconjunto (-L1, +L2) se<br>
L2. Por ejemplo,
    subconjunto(-L1,+L2) se verifica si L1 es un subconjunto de<br>L2. Por ejemplo,<br>?- subconjunto(L,[a,b]).
     L2. Por ejemplo,
     ?- subconjunto(L,[a,b]).
     L = [a, b] ;
     L = [a] ;
     L = [b] ;
     \mathbb{L} = [] ;
     N<sub>O</sub>Definición:
     subconjunto([],[]).
     subconjunto([X|L1],[X|L2]) :-
          subconjunto(L1,L2).
     subconjunto(L1, [lL2]) :-
          subconjunto(L1,L2).
```
- - Transformación entre términos y listas:<br>  $\degree$  ?T = . . ?L se verifica si L es una<br>
	functor del término T y los restantes ? $T = ...$  ?L se verifica si L es una lista cuyo primer elemento es el functor del término  $T$  y los restantes elementos de L son los argumentos de  $T$ . Por ejemplo, functor del término T y los restantes elementos de <sup>L</sup> son los argumentos de <sup>T</sup>. Por ejemplo,

```
?- padre(juan,luis) =.. L.
L = [padre, juan, luis]
?- T =.. [padre, juan, luis].
T = padre(juan,luis)
```
- - Transformación entre términos y listas (cont.):<br>
	o alarga (+F1, +N, -F2) se verifica si F1 y<br>
	geométricas del mismo tipo y el tamaño de  $\circ$  alarga(+F1, +N, -F2) se verifica si F1 y F2 son figuras alarga(+F1, +N, -F2) se verifica si F1 y F2 son figuras<br>geométricas del mismo tipo y el tamaño de la F1 es el de<br>multiplicado por N, donde las figuras geométricas se repr geométricas del mismo tipo y el tamaño de la F1 es el de la F2 multiplicado por <sup>N</sup>, donde las figuras geométricas se representan como términos en los que el functor indica el tipo de figura y los argumentos su tamaño; por ejemplo,

?- alarga(triángulo(3,4,5),2,F).

```
F = triángulo(6, 8, 10)
```

```
?- alarga(cuadrado(3),2,F).
F = cuadrado(6)
```
- -

```
Transformación entre términos y listas (cont.):<br>© Definición:<br>alarga (Figural, Factor, Figura2)
    Definición:<br>alarga(F<br>Figur
     alarga(Figura1,Factor,Figura2) :-
          Figure 1 = . . [Tipo|Arg1],multiplica_lista(Arg1,Factor,Arg2),
          Figura2 =.. [Tipo|Arg2].
```

```
multiplica_lista([],_,[]).
multiplica_lista([X1|L1],F,[X2|L2]) :-
   X2 is X1*F,
   multiplica_lista(L1,F,L2).
```
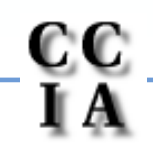

- - Los procedimientos functor y arg:<br>
	 functor (T, F, A) se verifica si E<br>
	su aridad. functor(T,F,A) se verifica si F es el functor del término T y A es<br>su aridad.<br>arg(N,T,A) se verifica si A es el argumento del término T que su aridad.
		- arg(N,T,A) se verifica si A es el argumento del término T que<br>ocupa el lugar N.<br>?- functor(g(b,c,d),F,A). ocupa el lugar <sup>N</sup>.

```
?- functor(g(b,c,d),F,A).
F = gA = 3
?- functor(T,g,2).
T = g(_G237,_G238)
?- arg(2,g(b,c,d),X).
X = C?- functor(T,g,3),arg(1,T,b),arg(2,T,c).
T = g(b, c, _G405)
```
# Transformaciones entre átomos y listas

- La relación name:
	- La relación name:<br>  $\circ$  name (A,L) so<br>
	caracteres del name (A, L) se verifica si L es la lista de códigos ASCII de los<br>caracteres del átomo A. Por ejemplo,<br>?- name (bandera, L). caracteres del átomo <sup>A</sup>. Por ejemplo, ?- name(bandera,L). L <sup>=</sup> [98, 97, 110, 100, 101, 114, 97] ?- name(A,[98, 97, 110, 100, 101, 114, 97]). A <sup>=</sup> bandera

#### Transformaciones entre átomos y listas

```
La relación name (cont.):<br>
concatena_átomos<br>
concatenación de los
    concatena_átomos(A1,A2,A3) se verifica si A3 es la<br>concatenación de los átomos A1 y A2. Por ejemplo,<br>?- concatena_átomos(pi,ojo,X).
      concatenación de los átomos A1 y A2. Por ejemplo,
      ?- concatena_átomos(pi,ojo,X).
      X = piojo
     Definición:
     concatena_átomos(A1,A2,A3) :-
          name(A1,L1),
          name(A2,L2),
           append(L1,L2,L3),
          name(A3,L3).
```
PD (2004–05) Tema 5 – p. 20/28

## Procedimientos aplicativos

- $apply(T,L)$  se verifica si es demostrable T después de aumentar el<br>número de sus argumentos con los elementos de L; por ejemplo,<br>plus(2,3,X).<br>=>  $X=5$ número de sus argumentos con los elementos de <sup>L</sup>; por ejemplo,
	- plus(2,3,X). => X=5  $apply(plus, [2,3,X])$ .  $\qquad \qquad \Rightarrow \quad X=5$  $apply(plus(2), [3,X])$ .  $\qquad \qquad \Rightarrow \quad X=5$  $apply(plus(2,3),[X])$ .  $\qquad \qquad \Rightarrow \quad X=5$  $apply(append([1,2])$ ,  $[X,[1,2,3,4,5]]$ ). =>  $X=[3,4,5]$
- 

```
Definición de apply:<br>n_apply(Término<br>Término =..
 n_apply(Término,Lista) :-
     Término =.. [Pred|Arg1],
     append(Arg1,Lista,Arg2),
     Átomo =.. [Pred|Arg2],
     Átomo.
```
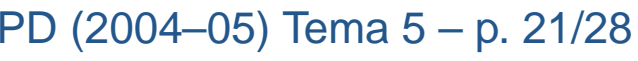

## Procedimientos aplicativos

maplist(P,L1,L2) se verifica si se cumple el predicado P sobre los<br>sucesivos pares de elementos de las listas L1 y L2; por ejemplo,<br>?- succ(2,X).  $=$  > 3 sucesivos pares de elementos de las listas L1 y L2; por ejemplo,

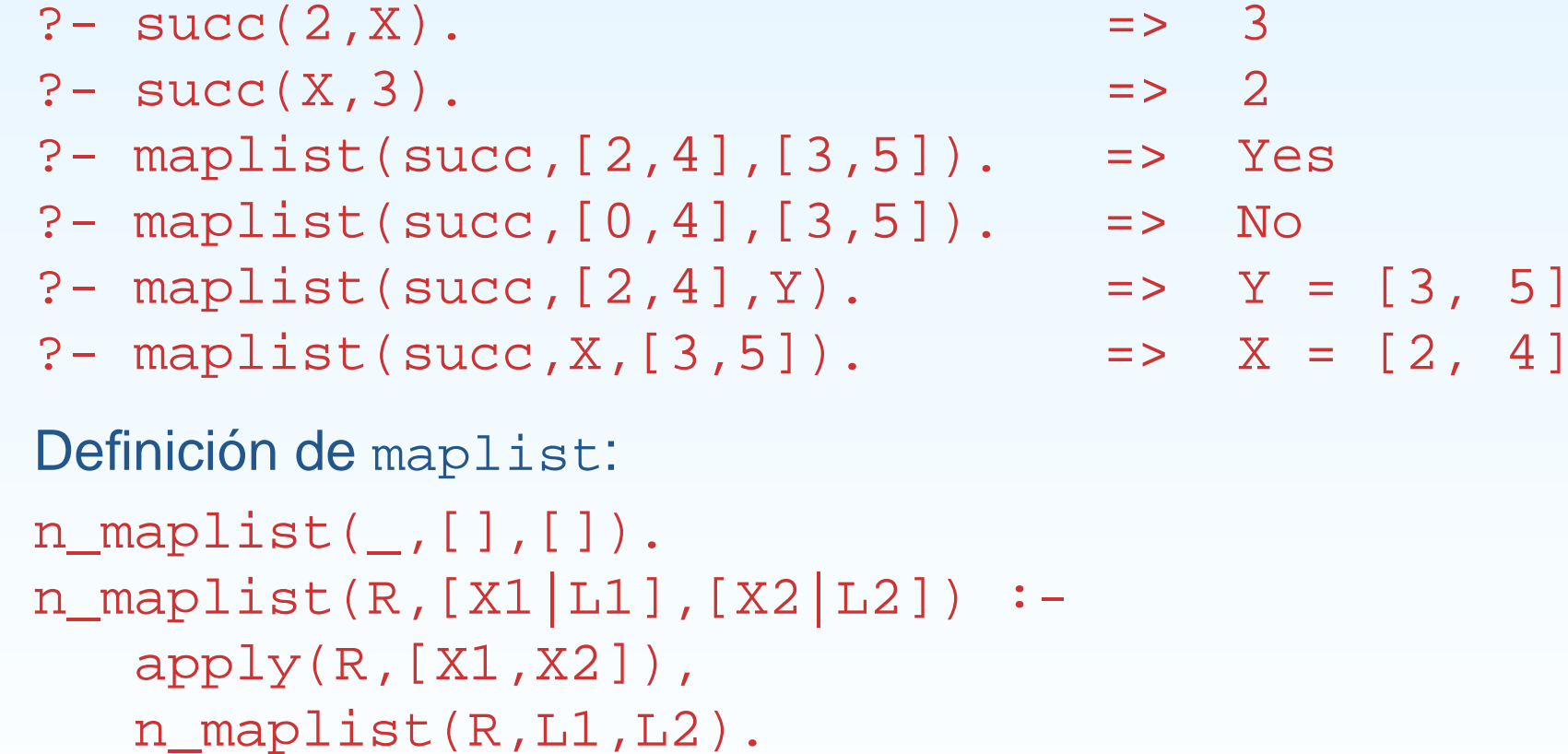

PD (2004–05) Tema 5 – p. 22/28

## Predicados sobre tipos de término

Predicados sobre tipos de término:<br>var (T) se verifica si T es una vari<br>atom (T) se verifica si T es un átor var(T) se verifica si <sup>T</sup> es una variable. atom(T) se verifica si <sup>T</sup> es un átomo. number(T) se verifica si <sup>T</sup> es un número. compound(T) se verifica si <sup>T</sup> es un término compuesto. atomic(T) se verifica si <sup>T</sup> es una variable, átomo, cadena <sup>o</sup> número.

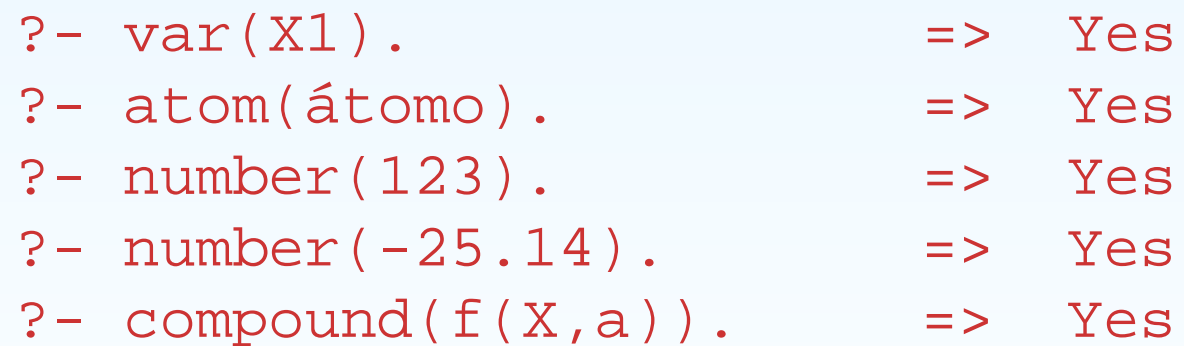

- ?- compound([1,2]). => Yes
- ?- atomic(átomo). => Yes
- ?- atomic(123). => Yes

PD (2004–05) Tema 5 – p. 23/28

#### Predicados sobre tipos de término

Definir suma\_segura(X,Y,Z) que se verifique si X e Y son enteros y<br>Z es la suma de X e Y. Por ejemplo,<br>?- suma\_segura(2,3,X). Z es la suma de <sup>X</sup> <sup>e</sup> <sup>Y</sup>. Por ejemplo,

```
?- suma_segura(2,3,X).
X = 5
Yes?- suma_segura(7,a,X).
No?- X is 7 + a.
[WARNING: Arithmetic: 'a' is not a function]
Definición:
suma_segura(X,Y,Z) :-
   number(X),
   number(Y),
   Z is X+Y.
```
PD (2004–05) Tema 5 – p. 24/28

# Comparación y ordenación de términos

- Comparación de términos:<br>  $\circ$  T1 = T2 se verifica si<br>  $\circ$  T1 == T2 se verifica s
	- $\circ$  T1 = T2 se verifica si T1 y T2 son unificables.
	- $T1 = T2$  se verifica si T1 y T2 son unificables.<br>T1 == T2 se verifica si T1 y T2 son idénticos.<br>T1  $\setminus$ == T2 se verifica si T1 y T2 no son idénti
	- T1 == T2 se verifica si T1 y T2 son idénticos.<br>T1 \== T2 se verifica si T1 y T2 no son idént<br>?- f(X) = f(Y). T1 \== T2 se verifica si T1 y T2 no son idénticos.<br>?- f(X) = f(Y).<br>X =  $\sqrt{6164}$ ?- f(X) <sup>=</sup> f(Y).  $\rm X$  =  $\_G164$ Y <sup>=</sup> \_G164 Yes?- f(X) == f(Y). No?- f(X) == f(X). X <sup>=</sup> \_G170 Yes

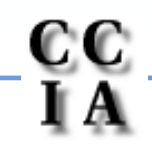

# Comparación y ordenación de términos

• Definir el predicado cuenta (A, L, N) que se verifique si N es el Definir el predicado cuenta (A, L, N) que se verifique si N es el<br>número de ocurrencias del átomo A en la lista L. Por ejemplo,<br>?- cuenta (a, [a, b, a, a], N). número de ocurrencias del átomo A en la lista <sup>L</sup>. Por ejemplo,

```
?- cuenta(a,[a,b,a,a],N).
N = 3
?- cuenta(a,[a,b,X,Y],N).
N = 1
Definición:
cuenta(\_, [], 0).
cuenta(A,[B|L],N) :-
   A == B, !,
   cuenta(A,L,M),
   N is M+1.
cuenta(A,[B|L],N) :-
   \&\ A\ \left\} = B,
   cuenta(A,L,N).
```
# Comparación y ordenación de términos

- - Ordenación de términos:<br>
	T1 @< T2 se verifica<br>
	orden de términos de T1 @< T2 se verifica si el término T1 es anterior que T2 en el orden de términos de Prolog.

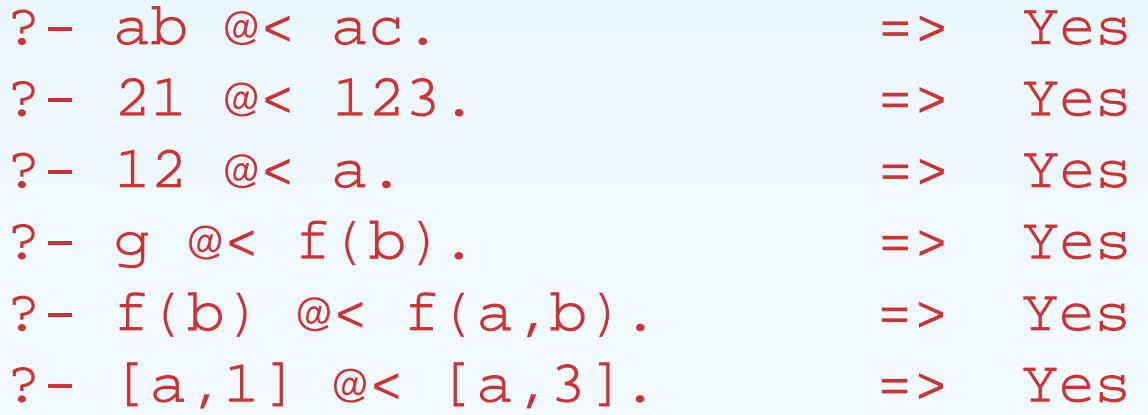

- Ordenación con sort:
	- Ordenación con sort:<br>
	Sort (+L1,-L2) s<br>
	manera creciente los sort (+L1,-L2) se verifica si L2 es la lista obtenida ordenando de<br>manera creciente los distintos elementos de L1 y eliminando las<br>repeticiones. manera creciente los distintos elementos de L1 y eliminando las repeticiones.

?- sort([c4,2,a5,2,c3,a5,2,a5],L).

 $L = [2, a5, c3, c4]$ 

PD (2004–05) Tema 5 – p. 27/28

# **Bibliografía**

- J.A. Alonso y J. Borrego<br>*Deducción automática (*<br>(Ed. Kronos, 2002) Deducción automática (Vol. 1: [Construcción](file:www.cs.us.es/~jalonso/libros/da1-02.pdf) lógica de sistemas lógicos) (Ed. Kronos, 2002)
	-
- Cap. 2: "Introducción a la programación lógica con Prolog"<br>Bratko *Prolog Programming for Artificial Intelligence (3 ed.)*<br>.ddison–Wesley, 2001) I. Bratko *Prolog Programming for Artificial Intelligence (3 ed.)*<br>(Addison–Wesley, 2001)<br>○ Cap. 7: "More Built–in Procedures" (Addison–Wesley, 2001)
	- Cap. 7: "More Built-in Procedures"
- Cap. 7: "More Built–in Procedures"<br>Van Le *Techniques of Prolog Progra*<br>Cap. 6: "Advanced programming te
	- T. Van Le *Techniques of Prolog Programming* (John Wiley, 1993)<br>Cap. 6: "Advanced programming techniques and data structu<br>W.F. Clocksin v C.S. Mellish *Programming in Prolog (Fourth Editi* <sup>o</sup> Cap. 6: "Advanced programming techniques and data structures"

PD (2004–05) Tema 5 – p. 28/28

Cap. 6: "Advanced programming techniques and data structures"<br>F. Clocksin y C.S. Mellish *Programming in Prolog (Fourth Edition)*<br>pringer Verlag, 1994) W.F. Clocksin y C.S. Mellish *Programming in Prolog (Fourth Edition)*<br>(Springer Verlag, 1994)<br>○ Cap. 6: "Built–in Predicates" (Springer Verlag, 1994)

Cap. 6: "Built–in Predicates"

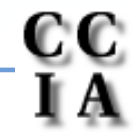